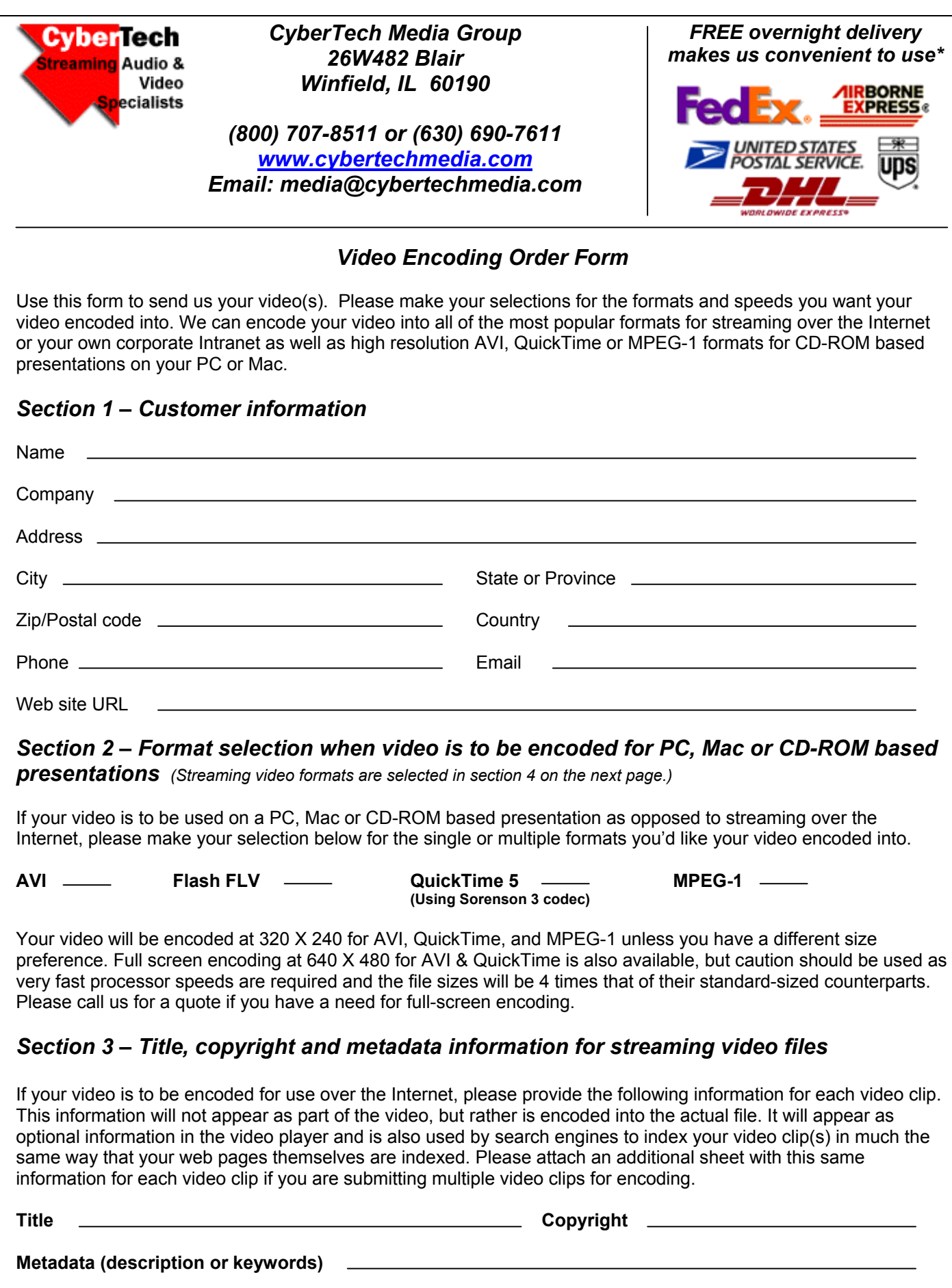

## *Section 4 – Streaming video or progressive download video format and speed selection*

If we are encoding your video to be used on the Internet or a corporate Intranet, please make your selections for the formats and speed versions you'd like your video encoded into. Your selection of delivery speeds should be based on the connection speeds of the users who will be watching your video. Encoding your video using multiple speed versions allows those users connected at faster speeds to experience substantially higher quality video.

If you will be deploying a **QuickTime** video as a **progressive download** as opposed to **streaming**, you may select an encoding speed that exceeds the connection speed of the user. For example, you may choose to have your video encoded at 100 Kbits/sec for slow connections and at 300 Kbits/sec for fast connections. Progressive download deployment allows users to enjoy a higher quality video experience than standard streaming; however, it should only be used on video clips of approximately 1 minute or less in length because of the download times. Movie trailers and other very short video clips are often times deployed in QuickTime progressive download form.

For video clips under 10 minutes in length, our charges for encoding are \$99 for the first video clip for up to 5 minutes in length. The next 5 minutes is \$60. Each alternate speed version is only \$25 for each 5 minutes per video clip. If you are ordering multiple formats (i.e. – Real Video and Windows Media), the cost of the second format is \$40 for each 5 minutes for the first speed, and \$25 for each alternate speed version for each 5 minute increment. **Video clips over 10 minutes in length are discounted between 10% and 80% depending upon their length.**

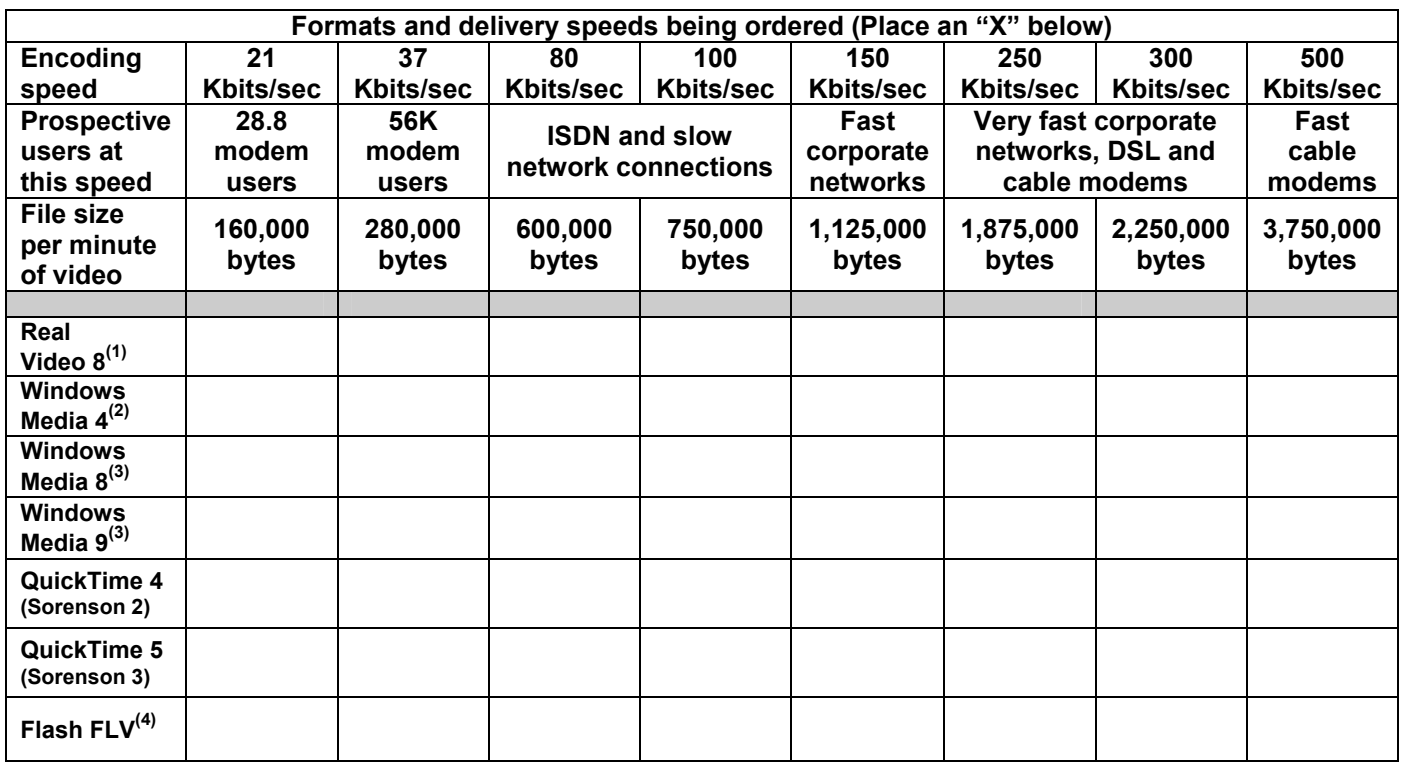

Check here if you intend to stream your video from a video server rather than a web server, and want to have all of your different speed versions combined into a single adaptive rate or SureStream file. View our page at www.cybertechmedia.com/quality.html for additional information about this option. (Not recommended)

**(1)** If you are selecting Real Video, Real Video 8 will be used unless you have a specific need for an earlier or later version of Real Video and indicate your selection here: (Call if you have any questions.)

Real Video 6 (G2) \_\_\_\_\_\_\_\_\_\_\_ Real Video 7 \_\_\_\_\_\_\_\_\_\_\_\_\_ Real Video 9 \_\_\_\_\_\_\_\_\_\_\_ Real Video 10 \_\_\_\_\_\_\_

**(2)** Windows Media 4 is universally playable on legacy operating systems including Windows 95 and Windows NT

**(3)** Windows Media 8 & 9 video are not totally backward compatible with all operating systems and earlier players.

**(4)** Flash FLV format should only be ordered if you are proficient in DreamWeaver or Flash MX Professional 2004.

## *Section 5 – Price calculation for videos less than 10 minutes in length*

Please complete the calculation table below for videos less than 10 minutes in length. If your video exceeds 10 minutes in length, or if you have numerous videos, they will be discounted between 10% and 80% depending upon their length. Please call us at 1-630-690-7611 or 1-800-707-8511 for a quote and enter the amount in section 6.

# of video clips to be encoded \_\_\_\_\_\_\_\_\_ Length of each video clip .

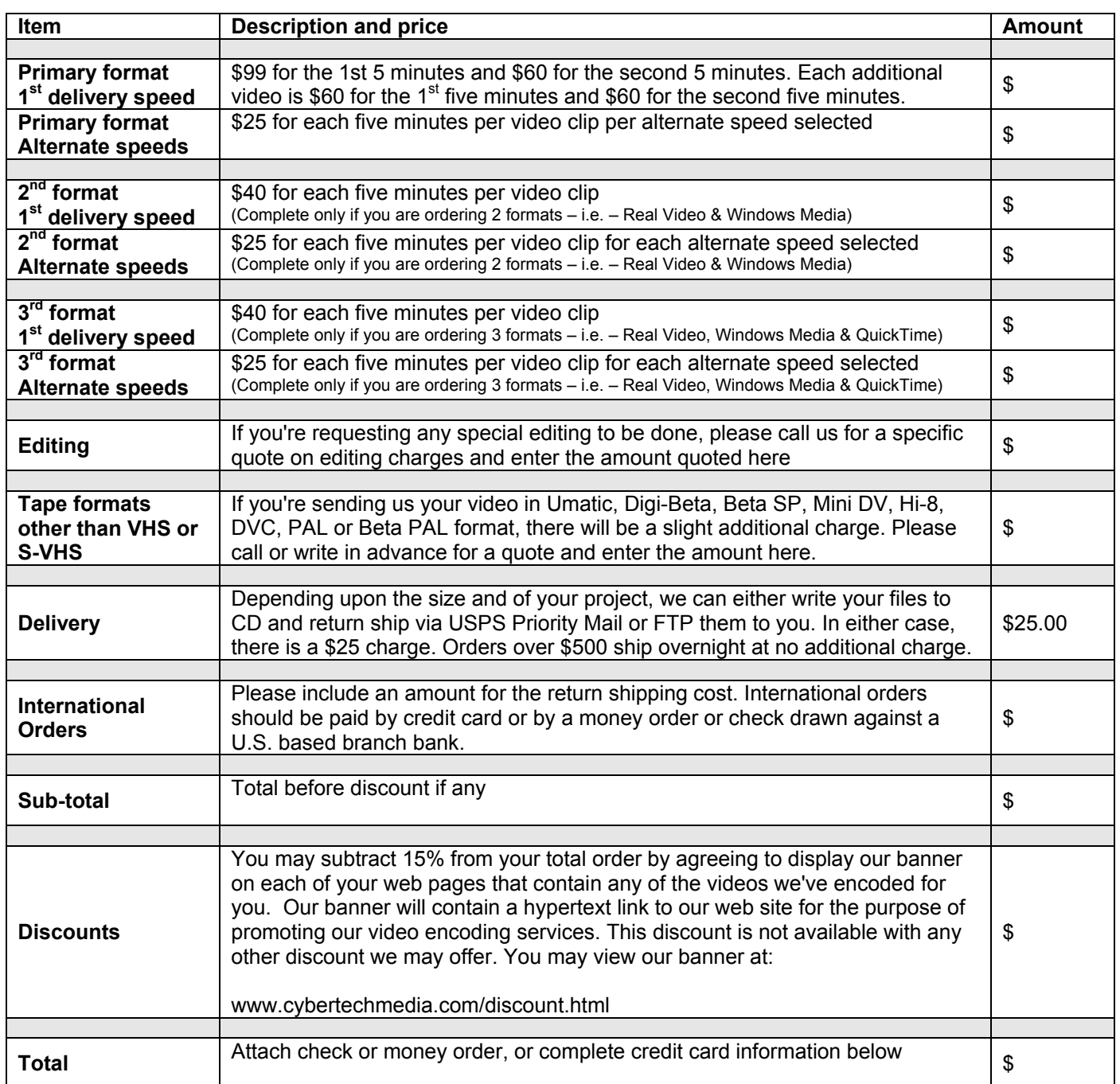

#### *Section 6 – Price calculation for large orders or videos over 10 minutes in length*

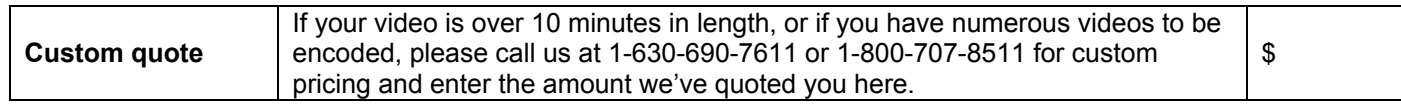

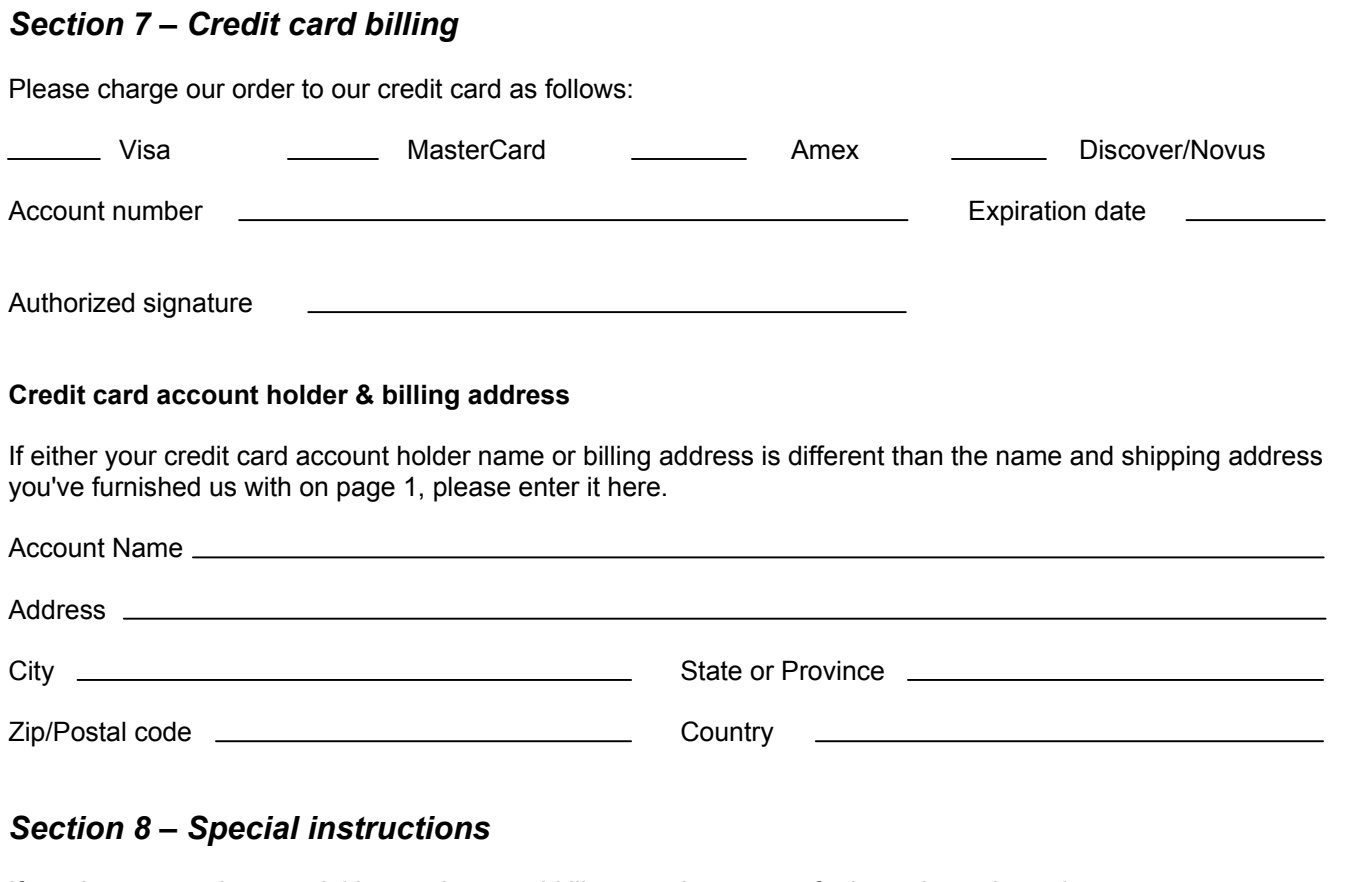

If you have any other special instructions you'd like us to be aware of, please let us know here:

# *Section 9 – Upgrade protection policy*

Real Video and Windows Media are constantly improving the quality of their products that results in higher quality audio and video. At some point in the future, you may want your videos re-encoded using newer technology that delivers higher quality results. To protect our customers from the high cost of having us re-encode their videos and to insure that our customers can always have the latest and greatest video quality available, we guarantee to reencode your original videos using the latest technology available at 50% off of what you originally paid. This offer applies only to the original videos we encoded, using the same format and same speed selections and is good for five years from the date of your original order.

# *Section 10 – Thank you for your order!*

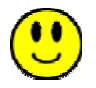

We'd like to thank you for choosing us to encode your video(s). It is our policy to treat each video as if it was our very own, making sure that the audio and video quality is the best that it can be. Once we receive your video and payment, we will encode it into the formats you've ordered usually within 48 hours. We will then return your video(s) to you along with a CD containing your video file(s) and complete instructions for adding the correct HTML code to your web page if your order is for a streaming video or progressive download format. Flash FLV format does not include deployment instructions. Then all you need to do is simply edit your page to include the new code for your videos, and upload it and your video files to your Internet service provider. It's that simple!

**\* Overnight delivery is provided at no additional charge on orders over \$500. © Copyright CyberTech Media (1/31/05)**